# Package 'chimeraviz'

April 15, 2019

Type Package Title Visualization tools for gene fusions Version 1.8.5 Description chimeraviz manages data from fusion gene finders and provides useful visualization tools. License Artistic-2.0 LazyData TRUE Imports methods, grid, Rsamtools, GenomeInfoDb, GenomicAlignments, RColorBrewer, graphics, AnnotationDbi, RCircos, org.Hs.eg.db, org.Mm.eg.db, rmarkdown, graph, Rgraphviz, DT, plyr, dplyr, BiocStyle, ArgumentCheck, gtools Depends Biostrings, GenomicRanges, IRanges, Gviz, S4Vectors, ensembldb, AnnotationFilter, data.table Suggests testthat, roxygen2, devtools, knitr, lintr SystemRequirements bowtie, samtools, and egrep are required for some functionalities RoxygenNote 6.1.1 VignetteBuilder knitr biocViews Infrastructure, Alignment Encoding UTF-8 URL <https://github.com/stianlagstad/chimeraviz> BugReports <https://github.com/stianlagstad/chimeraviz/issues> git\_url https://git.bioconductor.org/packages/chimeraviz git\_branch\_RELEASE\_3\_8 git\_last\_commit 90aa749 git\_last\_commit\_date 2019-03-22 Date/Publication 2019-04-15 Author Stian Lågstad [aut, cre], Sen Zhao [ctb], Andreas M. Hoff [ctb], Bjarne Johannessen [ctb], Ole Christian Lingjærde [ctb], Rolf Skotheim [ctb] Maintainer Stian Lågstad <stianlagstad@gmail.com>

# R topics documented:

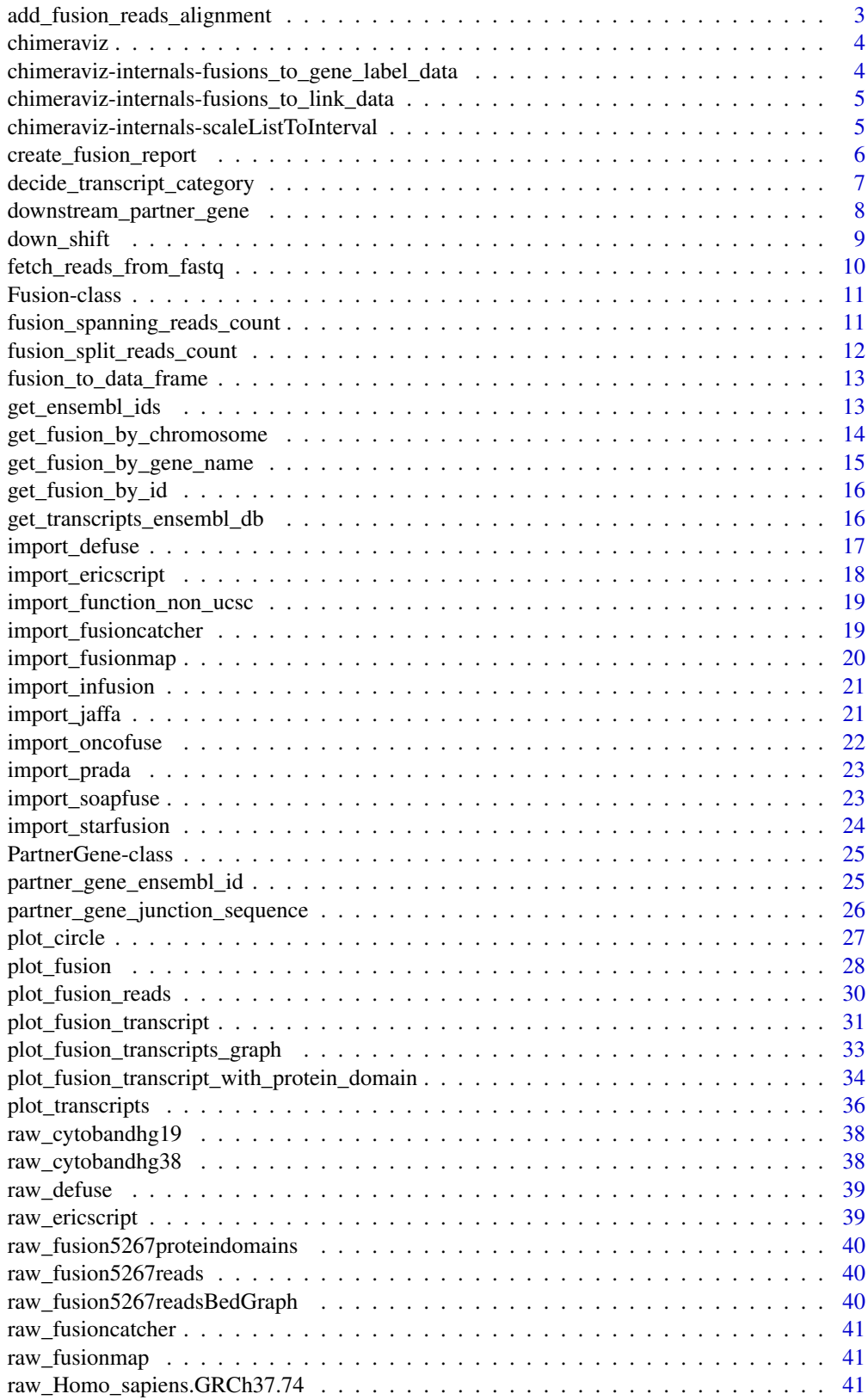

<span id="page-2-0"></span>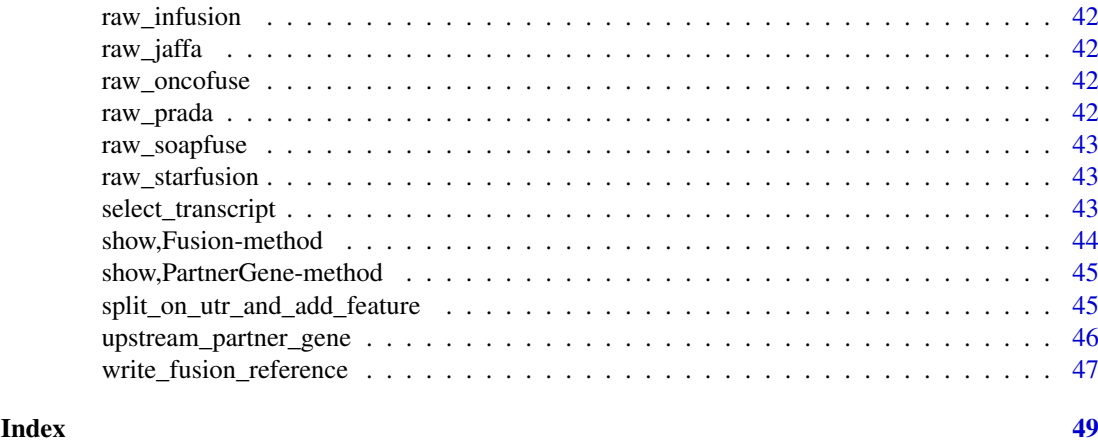

add\_fusion\_reads\_alignment

*Add fusion reads alignment to fusion object*

#### Description

This function lets you add a fusion read alignment file to a fusion object. If you've mapped the reads supporting a fusion against the fusion junction sequence, and have the resulting bamfile, use this function to add the information (as a Gviz::GAlignmentPairs object) to the fusion object.

#### Usage

add\_fusion\_reads\_alignment(fusion, bamfile)

### Arguments

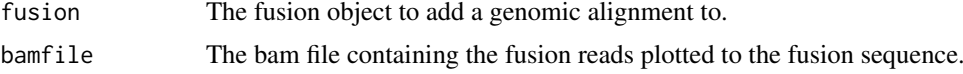

### Value

An updated fusion object with fusion@fusion\_reads\_alignment set.

```
# Load data
defuse833ke <- system.file(
  "extdata",
  "defuse_833ke_results.filtered.tsv",
  package="chimeraviz")
fusions <- import_defuse(defuse833ke, "hg19", 1)
# Find the specific fusion we have aligned reads for
fusion <- get_fusion_by_id(fusions, 5267)
# Get reference to the bamfile with the alignment data
bamfile5267 <- system.file(
  "extdata",
  "5267readsAligned.bam",
  package="chimeraviz")
```
# Add the bam file of aligned fusion reads to the fusion object fusion <- add\_fusion\_reads\_alignment(fusion, bamfile5267)

chimeraviz *chimeraviz: A package for working with and visualizing fusion genes.*

### Description

chimeraviz manages data from fusion gene finders and provides useful visualization tools.

chimeraviz-internals-fusions\_to\_gene\_label\_data *Create gene label data for RCircos from the given fusions.*

#### Description

This function takes a list of Fusion objects and creates a data frame in the format that RCircos.Gene.Name.Plot() expects for gene label data.

#### Usage

.fusions\_to\_gene\_label\_data(fusion\_list)

### Arguments

fusion\_list A list of Fusion objects.

#### Value

A data frame with fusion gene label data compatible with RCircos.Gene.Name.Plot()

# @examples # Apparently examples shouldn't be set on private functions defuse833ke <- system.file("extdata", "defuse\_833ke\_results.filtered.tsv", package="chimeraviz") fusions <- import\_defuse(defuse833ke, "hg19", 3) labelData <- chimeraviz::.fusions\_to\_gene\_label\_data(fusions) # This labelData can be used with RCircos.Gene.Connector.Plot() and RCircos.Gene.Name.Plot()

<span id="page-3-0"></span>

<span id="page-4-0"></span>chimeraviz-internals-fusions\_to\_link\_data *Create link data for RCircos from the given fusions.*

### Description

This function takes a list of Fusion objects and creates a data frame in the format that RCircos::RCircos.Link.Plot() expects for link data.

### Usage

```
.fusions_to_link_data(fusion_list, min_link_width = 1,
 max_link_widt = 10)
```
### Arguments

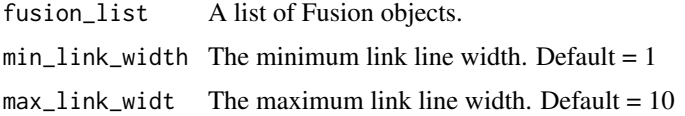

### Value

A data frame with fusion link data compatible with RCircos::RCircos.Link.Plot()

# @examples # Apparently examples shouldn't be set on private functions defuse833ke <- system.file("extdata", "defuse\_833ke\_results.filtered.tsv", package="chimeraviz") fusions <- import\_defuse(defuse833ke, "hg19", 3) linkData <- chimeraviz::.fusions\_to\_link\_data(fusions) # This linkData can be used with RCircos::RCircos.Link.Plot()

chimeraviz-internals-scaleListToInterval *Scale a vector of numeric values to an interval.*

### Description

This function takes a vector of numeric values as well as an interval [new\_min, new\_max] that the numeric values will be scaled (normalized) to.

#### Usage

.scale\_list\_to\_interval(the\_list, new\_min, new\_max)

#### Arguments

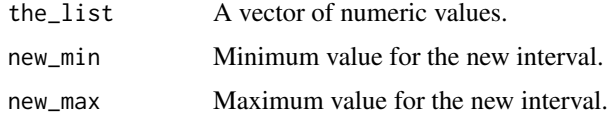

<span id="page-5-0"></span>A data frame with fusion link data compatible with RCircos::RCircos.Link.Plot()

# @examples # Apparently examples shouldn't be set on private functions list012 <-  $c(0,1,2)$ .scale\_list\_to\_interval(list012, 1, 3)  $\#$  [1] 1 2 3

create\_fusion\_report *Create a Fusion Report*

### Description

This function will create a html report with an overplot and a sortable, searchable table with the fusion data.

### Usage

```
create_fusion_report(fusions, output_filename, quiet = TRUE)
```
#### Arguments

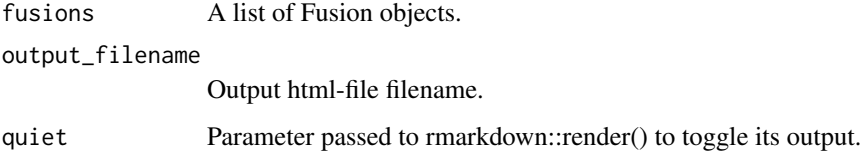

#### Value

Creates a html report with an overplot and a sortable, searchable table with the fusion data.

```
# Load data
defuse833ke <- system.file(
  "extdata",
  "defuse_833ke_results.filtered.tsv",
  package="chimeraviz")
fusions <- import_defuse(defuse833ke, "hg19", 3)
# Temporary file to store the report
output_filename <- tempfile(
  pattern = "fusionReport",
  fileext = ".html",
  tmpdir = tempdir())
# Create report
create_fusion_report(fusions, output_filename)
```
<span id="page-6-0"></span>decide\_transcript\_category

*Retrieves transcripts for partner genes in a Fusion object using Ensembldb*

#### Description

This function will check where in the transcript (the GRanges object) the fusion breakpoint is located, and return either "exonBoundary", "withinExon", "withinIntron", or "intergenic".

### Usage

decide\_transcript\_category(gr, fusion)

#### Arguments

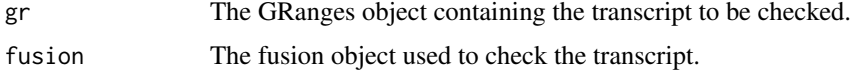

#### Value

Either "exonBoundary", "withinExon", "withinIntron", or "intergenic" depending on where in the transcript the breakpoint hits.

```
# Load fusion data and choose a fusion object:
defuseData <- system.file(
  "extdata",
  "defuse_833ke_results.filtered.tsv",
 package="chimeraviz")
fusions <- import_defuse(defuseData, "hg19", 1)
fusion <- get_fusion_by_id(fusions, 5267)
# Create edb object
edbSqliteFile <- system.file(
  "extdata",
  "Homo_sapiens.GRCh37.74.sqlite",
  package="chimeraviz")
edb <- ensembldb::EnsDb(edbSqliteFile)
# Get all exons for all transcripts in the genes in the fusion transcript
allTranscripts <- ensembldb::exonsBy(
  edb,
  filter = list(
    AnnotationFilter::GeneIdFilter(
      list(
        partner_gene_ensembl_id(upstream_partner_gene(fusion)),
        partner_gene_ensembl_id(downstream_partner_gene(fusion))))),
  columns = c(
    "gene_id",
    "gene_name",
    "tx_id","tx_cds_seq_start",
    "tx_cds_seq_end",
```
#### <span id="page-7-0"></span>8 downstream\_partner\_gene

```
"exon_id"))
# Extract one of the GRanges objects
gr <- allTranscripts[[1]]
# Check where in the transcript the fusion breakpoint hits
decide_transcript_category(gr, fusion)
# "exonBoundary"
# Check another case
gr <- allTranscripts[[3]]
decide_transcript_category(gr, fusion)
# "withinIntron"
```
downstream\_partner\_gene

*Get the downstream fusion partner gene*

### Description

This getter retrieves the downstream PartnerGene object. This sets the downstream PartnerGene object of a Fusion object

### Usage

```
downstream_partner_gene(x)
## S4 method for signature 'Fusion'
downstream_partner_gene(x)
```
downstream\_partner\_gene(object) <- value

## S4 replacement method for signature 'Fusion' downstream\_partner\_gene(object) <- value

### Arguments

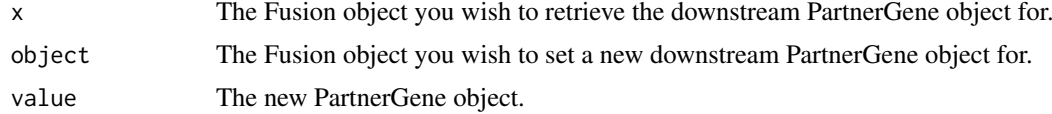

### Value

The downstream PartnerGene object.

```
# Load data
defuseData <- system.file(
  "extdata",
  "defuse_833ke_results.filtered.tsv",
 package="chimeraviz")
fusions <- import_defuse(defuseData, "hg19", 1)
fusion <- fusions[[1]]
```
#### <span id="page-8-0"></span>down\_shift 9

```
# Get the downstream fusion partner gene
downstream_partner_gene(fusion)
# Load data
defuseData <- system.file(
  "extdata",
  "defuse_833ke_results.filtered.tsv",
 package="chimeraviz")
fusions <- import_defuse(defuseData, "hg19", 1)
fusion <- fusions[[1]]
# Set the downstream PartnerGene object to be the same as the upstream PartnerGene object
downstream_partner_gene(fusion) <- upstream_partner_gene(fusion)
```
#### down\_shift *Remove introns and shift exons leftward*

### Description

This function takes a GRanges object and moves each IRanges object within next to each other starting at 1. This effectively removes the introns from the GRanges object.

### Usage

```
down_shift(transcript)
```
#### Arguments

transcript The GRanges object to remove introns from.

### Value

A GRanges object with introns removed.

```
# Create a simple GRanges object:
gr <- IRanges::IRanges(
 start = c(13, 40, 100),
  end = c(20, 53, 110))
# Downshift it and see the introns are removed:
down_shift(gr)
```
<span id="page-9-0"></span>fetch\_reads\_from\_fastq

*Fetch reads from fastq files*

#### Description

This function will fetch read sequences from fastq files and put them into new fastq files.

### Usage

```
fetch_reads_from_fastq(reads, fastq_file_in1, fastq_file_in2,
  fastq_file_out1, fastq_file_out2)
```
#### Arguments

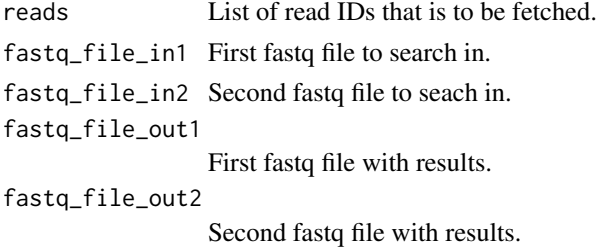

### Details

Note: This function runs (read only) bash commands on your system. Therefore the function will only work on a unix system.

#### Value

The files fastqFileOut1 and fastqFileOut2 populated with the specified reads.

### Examples

```
## Not run:
# fastq files that has the supporting reads
fastq1 <- system.file("extdata", "reads.1.fq", package="chimeraviz")
fastq2 <- system.file("extdata", "reads.2.fq", package="chimeraviz")
# Which read ids to extract
reads <- c(
  "13422259", "19375605", "29755061",
  "31632876", "32141428", "33857245")
# Extract the actual reads and put them in the tmp files "fastqFileOut1" and
# "fastqFileOut2"
fastqFileOut1 <- tempfile(pattern = "fq1", tmpdir = tempdir())
fastqFileOut2 <- tempfile(pattern = "fq2", tmpdir = tempdir())
fetch_reads_from_fastq(reads, fastq1, fastq2,
    fastqFileOut1, fastqFileOut2)
# We now have the reads supporting fusion 5267 in the two files.
```
## End(Not run)

<span id="page-10-0"></span>

#### Description

The Fusion class represents a fusion event, holding data imported from a fusion tool.

### Slots

id A unique id representing a fusion event. For deFuse data this will be the cluster id.

fusion\_tool Name of the fusion tool.

genome\_version Name of the genome used to map reads.

spanning\_reads\_count The number of spanning reads supporting the fusion.

split\_reads\_count The number of split reads supporting the fusion.

fusion\_reads\_alignment A Gviz::AlignmentsTrack object holding the fusion reads aligned to the fusion sequence.

- gene\_upstream A PartnerGene object holding information of the upstream fusion partner gene.
- gene\_downstream A PartnerGene object holding information of the downstream fusion partner gene.
- inframe A logical value indicating whether or not the downstream fusion partner gene is inframe or not. Not all fusion-finders report this.
- fusion\_tool\_specific\_data A list that will hold fields of importance for a specific fusion finder. This field is used because many fusion-finders report important values that are hard to fit into a standardized format. Examples of values that are added to this list is probability from deFuse and EricScore from EricScript.

fusion\_spanning\_reads\_count

*Get the spanning reads count from a Fusion object*

### Description

This getter retrieves the spanning reads count from a Fusion object

#### Usage

```
fusion_spanning_reads_count(x)
```

```
## S4 method for signature 'Fusion'
fusion_spanning_reads_count(x)
```
#### Arguments

x The Fusion object you wish to retrieve the spanning reads count for.

The Fusion spanning reads count.

### Examples

```
# Load data
defuseData <- system.file(
  "extdata",
  "defuse_833ke_results.filtered.tsv",
 package="chimeraviz")
fusions <- import_defuse(defuseData, "hg19", 1)
fusion <- fusions[[1]]
# Get the spanning reads count
fusion_spanning_reads_count(fusion)
```
fusion\_split\_reads\_count *Get the split reads count from a Fusion object*

#### Description

This getter retrieves the split reads count from a Fusion object

#### Usage

```
fusion_split_reads_count(x)
```

```
## S4 method for signature 'Fusion'
fusion_split_reads_count(x)
```
### Arguments

x The Fusion object you wish to retrieve the split reads count for.

### Value

The Fusion split reads count.

```
# Load data
defuseData <- system.file(
  "extdata",
  "defuse_833ke_results.filtered.tsv",
  package="chimeraviz")
fusions <- import_defuse(defuseData, "hg19", 1)
fusion <- fusions[[1]]
# Get the split reads count
fusion_split_reads_count(fusion)
```
<span id="page-11-0"></span>

<span id="page-12-0"></span>fusion\_to\_data\_frame *Coerce Fusion object to data.frame*

### Description

This function is used in create\_fusion\_report() to convert Fusion objects to a data.frame-format.

### Usage

```
fusion_to_data_frame(fusion)
```
#### Arguments

fusion The Fusion object to coerce.

### Value

A data.frame with the fusion object.

#### See Also

create\_fusion\_report

#### Examples

```
# Load data
defuse833ke <- system.file(
  "extdata",
  "defuse_833ke_results.filtered.tsv",
 package="chimeraviz")
fusions <- import_defuse(defuse833ke, "hg19", 1)
# Find the fusion object to create a data frame from
fusion <- get_fusion_by_id(fusions, 5267)
# Create the data frame
dfFusion <- fusion_to_data_frame(fusion)
```
get\_ensembl\_ids *Get ensembl ids for a fusion object*

#### Description

This function will get the ensembl ids from the org.Hs.eg.db/org.Mm.eg.db package given the gene names of the fusion event.

#### Usage

get\_ensembl\_ids(fusion)

### Arguments

fusion The Fusion object we want to get ensembl ids for.

The Fusion object with Ensembl ids set.

#### Examples

```
# Import the filtered defuse results
defuse833keFiltered <- system.file(
  "extdata",
  "defuse_833ke_results.filtered.tsv",
  package="chimeraviz")
fusions <- import_defuse(defuse833keFiltered, "hg19", 1)
# Get a specific fusion
fusion <- get_fusion_by_id(fusions, 5267)
# See the ensembl ids:
partner_gene_ensembl_id(upstream_partner_gene(fusion))
# [1] "ENSG00000180198"
partner_gene_ensembl_id(downstream_partner_gene(fusion))
# [1] "ENSG00000162639"
# Reset the fusion objects ensembl ids
partner_gene_ensembl_id(upstream_partner_gene(fusion)) <- ""
partner_gene_ensembl_id(downstream_partner_gene(fusion)) <- ""
# Get the ensembl ids
fusion <- get_ensembl_ids(fusion)
# See that we now have the same ensembl ids again:
partner_gene_ensembl_id(upstream_partner_gene(fusion))
# [1] "ENSG00000180198"
partner_gene_ensembl_id(downstream_partner_gene(fusion))
# [1] "ENSG00000162639"
```
get\_fusion\_by\_chromosome

*Find fusions that involves genes in the given chromosome.*

### Description

Helper function to retrieve the Fusion objects that involves genes in the given chromosome name.

### Usage

```
get_fusion_by_chromosome(fusion_list, chr)
```
### Arguments

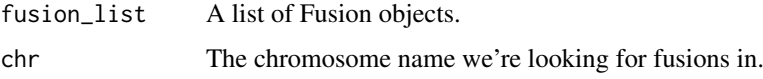

### Value

A list of Fusion objects.

<span id="page-13-0"></span>

#### <span id="page-14-0"></span>get\_fusion\_by\_gene\_name 15

### Examples

```
defuse833ke <- system.file(
  "extdata",
  "defuse_833ke_results.filtered.tsv",
 package="chimeraviz")
fusions <- import_defuse(defuse833ke, "hg19", 1)
length(get_fusion_by_chromosome(fusions, "chr1"))
# [1] 1
```
get\_fusion\_by\_gene\_name

*Find fusions that includes the given gene.*

### Description

Helper function to retrieve the Fusion objects that has geneName as one of the partner genes.

### Usage

```
get_fusion_by_gene_name(fusion_list, gene_name)
```
### Arguments

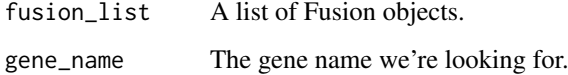

### Details

Note: get\_fusion\_by\_gene\_name(fusionList, "MT") will match both MT-ND5 and MT-ND4.

#### Value

A list of Fusion objects.

```
defuse833ke <- system.file(
  "extdata",
  "defuse_833ke_results.filtered.tsv",
  package="chimeraviz")
fusions <- import_defuse(defuse833ke, "hg19", 1)
length(get_fusion_by_gene_name(fusions, "RCC1"))
# [1] 1
```
<span id="page-15-0"></span>get\_fusion\_by\_id *Find a specific fusion object in a list by id*

#### Description

Helper function to retrieve the Fusion object with the given id.

### Usage

```
get_fusion_by_id(fusion_list, id)
```
#### Arguments

fusion\_list A list of Fusion objects. id The id (e.g. the cluster\_id from a deFuse run) we're looking for.

### Value

A Fusion object.

### Examples

```
defuse833ke <- system.file(
  "extdata",
  "defuse_833ke_results.filtered.tsv",
  package="chimeraviz")
fusions <- import_defuse(defuse833ke, "hg19", 1)
fusion <- get_fusion_by_id(fusions, 5267)
# This should be the Fusion object:
fusion
# [1] "Fusion object"
# [1] "id: 5267"
# [1] "Fusion tool: defuse"
# [1] "Genome version: hg19"
# [1] "Gene names: RCC1-HENMT1"
# [1] "Chromosomes: chr1-chr1"
# [1] "Strands: +,-"
```
get\_transcripts\_ensembl\_db

*Retrieves transcripts for partner genes in a Fusion object using Ensembldb*

#### Description

This function will retrieve transcripts for both genes in a fusion. It will check all transcripts and decide for each transcript if the fusion breakpoint happens at 1) an exon boundary, 2) within an exon, or 3) within an intron. This is done because fusions happening at exon boundaries are more likely to produce biologically interesting gene products. The function returns an updated Fusion object, where the fusion@gene\_upstream@transcriptsX slots are set with transcript information.

#### <span id="page-16-0"></span>import\_defuse 17

#### Usage

get\_transcripts\_ensembl\_db(fusion, edb)

#### Arguments

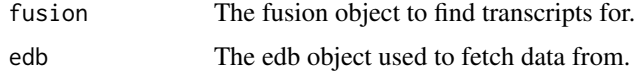

### Value

An updated fusion object with transcript data stored.

#### Examples

```
# Load fusion data and choose a fusion object:
defuseData <- system.file(
  "extdata",
  "defuse_833ke_results.filtered.tsv",
 package="chimeraviz")
fusions <- import_defuse(defuseData, "hg19", 1)
fusion <- get_fusion_by_id(fusions, 5267)
# Create edb object
edbSqliteFile <- system.file(
  "extdata",
  "Homo_sapiens.GRCh37.74.sqlite",
 package="chimeraviz")
edb <- ensembldb::EnsDb(edbSqliteFile)
# Add transcripts data to fusion object
fusion <- get_transcripts_ensembl_db(fusion, edb)
# The transcripts are now accessible through fusion@gene_upstream@transcripts and
# fusion@gene_downstream@transcripts .
```
import\_defuse *Import results from a deFuse run into a list of Fusion objects.*

### Description

A function that imports the results from a deFuse run, typically from a results.filtered.tsv file, into a list of Fusion objects.

#### Usage

import\_defuse(filename, genome\_version, limit)

### Arguments

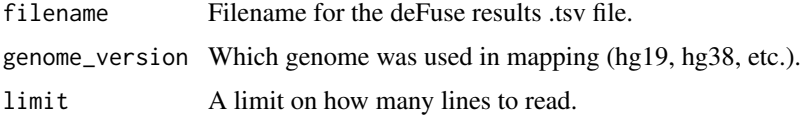

A list of Fusion objects.

### Examples

```
defuse833ke <- system.file(
  "extdata",
  "defuse_833ke_results.filtered.tsv",
  package="chimeraviz")
fusions <- import_defuse(defuse833ke, "hg19", 3)
# This should import a list of 3 fusions described in Fusion objects.
```
import\_ericscript *Import results from a EricScript run into a list of Fusion objects.*

#### Description

A function that imports the results from a EricScript run into a list of Fusion objects.

### Usage

```
import_ericscript(filename, genome_version, limit)
```
#### Arguments

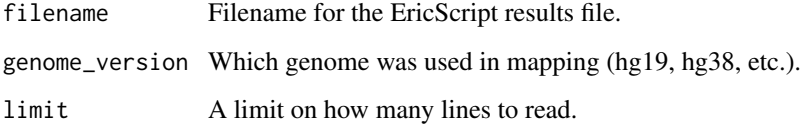

### Value

A list of Fusion objects.

```
ericscriptData <- system.file(
  "extdata",
  "ericscript_SRR1657556.results.total.tsv",
 package = "chimeraviz")
fusions <- import_ericscript(ericscriptData, "hg19", 3)
# This should import a list of 3 fusions described in Fusion objects.
```
<span id="page-17-0"></span>

<span id="page-18-0"></span>import\_function\_non\_ucsc

*Alternative import function for Gviz::AlignmentsTrack*

### Description

This alternative import function for use with Gviz::AlignmentsTrack imports a bamfile with non-UCSC chromosome names.

### Usage

import\_function\_non\_ucsc(file, selection)

### Arguments

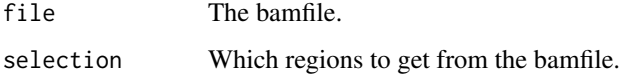

### Value

A GRanges object with coverage data for the selection.

import\_fusioncatcher *Import results from a Fusioncatcher run into a list of Fusion objects.*

### Description

A function that imports the results from a Fusioncatcher run, typically from a final-list-candidatefusion-genes.txt file, into a list of Fusion objects.

### Usage

```
import_fusioncatcher(filename, genome_version, limit)
```
### Arguments

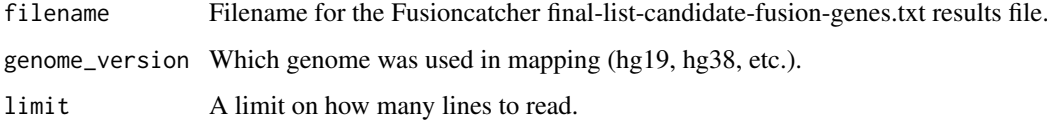

### Value

A list of Fusion objects.

### Examples

```
fusioncatcher833ke <- system.file(
  "extdata",
  "fusioncatcher_833ke_final-list-candidate-fusion-genes.txt",
 package = "chimeraviz")
fusions <- import_fusioncatcher(fusioncatcher833ke, "hg38", 3)
# This should import a list of 3 fusions described in Fusion objects.
```
import\_fusionmap *Import results from a FusionMap run into a list of Fusion objects.*

### Description

A function that imports the results from a FusionMap run, typically from a InputFastq.FusionReport.txt file, into a list of Fusion objects.

### Usage

import\_fusionmap(filename, genome\_version, limit)

### Arguments

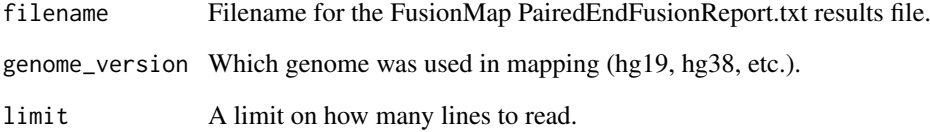

### Value

A list of Fusion objects.

```
fusionmapData <- system.file(
  "extdata",
  "FusionMap_01_TestDataset_InputFastq.FusionReport.txt",
 package = "chimeraviz")
fusions <- import_fusionmap(fusionmapData, "hg19", 3)
# This should import a list of 3 fusions described in Fusion objects.
```
<span id="page-19-0"></span>

<span id="page-20-0"></span>import\_infusion *Import results from an InFusion run into a list of Fusion objects.*

### Description

A function that imports the results from an InFusion run nto a list of Fusion objects.

#### Usage

```
import_infusion(filename, genome_version, limit)
```
### Arguments

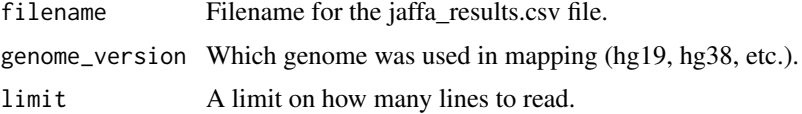

### Value

A list of Fusion objects.

### Examples

```
infusionData <- system.file(
  "extdata",
  "infusion_fusions.txt",
  package = "chimeraviz")
fusions <- import_infusion(infusionData, "hg19", 3)
# This should import a list of 3 fusions described in Fusion objects.
```
import\_jaffa *Import results from a JAFFA run into a list of Fusion objects.*

### Description

A function that imports the results from a JAFFA run, typically from a jaffa\_results.csv file, into a list of Fusion objects.

### Usage

import\_jaffa(filename, genome\_version, limit)

### Arguments

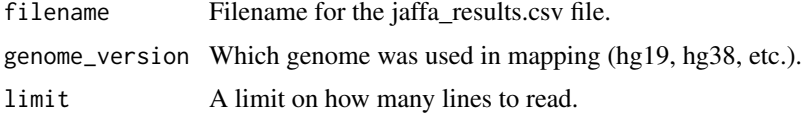

A list of Fusion objects.

#### Examples

```
jaffaData <- system.file(
  "extdata",
  "jaffa_results.csv",
 package = "chimeraviz")
fusions <- import_jaffa(jaffaData, "hg19", 3)
# This should import a list of 3 fusions described in Fusion objects.
```
import\_oncofuse *Import results from a oncofuse run into a list of Fusion objects.*

### Description

A function that imports the results from a oncofuse run, typically from a results.filtered.tsv file, into a list of Fusion objects.

### Usage

import\_oncofuse(filename, genome\_version, limit)

### Arguments

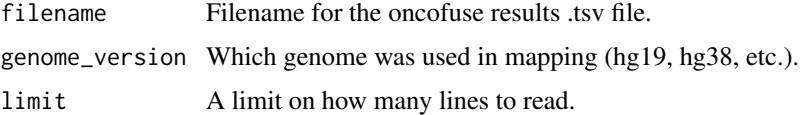

### Details

This import function was contributed by Lavinia G, ref https://github.com/stianlagstad/chimeraviz/issues/47#issuecomme 409773158

#### Value

A list of Fusion objects.

```
oncofuse833ke <- system.file(
  "extdata",
  "oncofuse.outfile",
 package="chimeraviz")
fusions <- import_oncofuse(oncofuse833ke, "hg19", 3)
# This should import a list of 3 fusions described in Fusion objects.
```
<span id="page-21-0"></span>

<span id="page-22-0"></span>

### Description

A function that imports the results from a PRADA run into a list of Fusion objects.

#### Usage

import\_prada(filename, genome\_version, limit)

### Arguments

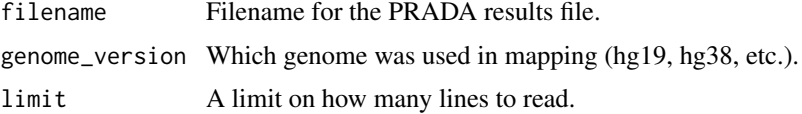

### Value

A list of Fusion objects.

### Examples

```
pradaData <- system.file(
  "extdata",
  "PRADA.acc.fusion.fq.TAF.tsv",
  package = "chimeraviz")
fusions <- import_prada(pradaData, "hg19", 3)
# This should import a list of 3 fusions described in Fusion objects.
```
import\_soapfuse *Import results from a SOAPfuse run into a list of Fusion objects.*

### Description

A function that imports the results from a SOAPfuse run, typically from a final.Fusion.specific.for.genes file, into a list of Fusion objects.

### Usage

import\_soapfuse(filename, genome\_version, limit)

#### Arguments

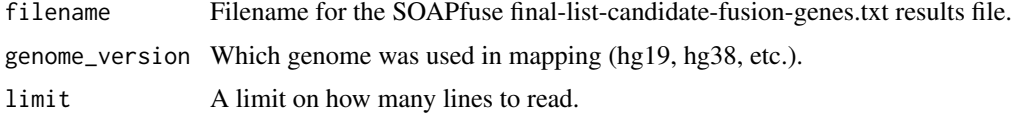

A list of Fusion objects.

#### Examples

```
soapfuse833ke <- system.file(
  "extdata",
  "soapfuse_833ke_final.Fusion.specific.for.genes",
 package = "chimeraviz")
fusions <- import_soapfuse(soapfuse833ke, "hg19", 3)
# This should import a list of 3 fusions described in Fusion objects.
```
import\_starfusion *Import results from a STAR-Fusion run into a list of Fusion objects.*

### Description

A function that imports the results from a STAR-Fusion run, typically from a star-fusion.fusion\_candidates.final.abridged file, into a list of Fusion objects.

### Usage

import\_starfusion(filename, genome\_version, limit)

#### Arguments

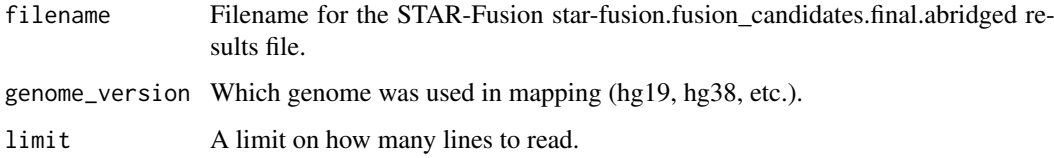

### Value

A list of Fusion objects.

```
starfusionData <- system.file(
  "extdata",
  "star-fusion.fusion_candidates.final.abridged.txt",
  package = "chimeraviz")
fusions <- import_starfusion(starfusionData, "hg19", 3)
# This should import a list of 3 fusions described in Fusion objects.
```
<span id="page-23-0"></span>

<span id="page-24-0"></span>PartnerGene-class *An S4 class to represent a gene partner in a fusion*

### Description

The PartnerGene class represents one of the genes in a fusion event.

### Slots

name Character containing name of the gene.

ensembl\_id Character containing ensembl id for the gene.

chromosome Character containing chromosome name.

breakpoint Numeric containing the fusion breakpoint.

strand Character containing gene strand.

- junction\_sequence Biostrings::DNAString containing the sequence right before/after the fusion breakpoint.
- transcripts GenomicRanges::GRangesList containing three GenomicRanges::Granges() objects, one for each "transcript type". The transcript types are: 1) Transcripts where the fusion breakpoint hits an exon boundary, 2) transcripts where the fusion breakpoint is within an exon, 3) transcripts where the fusion breakpoint is within an intron.

partner\_gene\_ensembl\_id

*Get the Ensembl ID from a PartnerGene object*

#### Description

This getter retrieves the Ensembl ID from a PartnerGene object This sets the Ensembl ID of a PartnerGene object.

#### Usage

```
partner_gene_ensembl_id(x)
```
## S4 method for signature 'PartnerGene' partner\_gene\_ensembl\_id(x)

partner\_gene\_ensembl\_id(object) <- value

## S4 replacement method for signature 'PartnerGene' partner\_gene\_ensembl\_id(object) <- value

#### Arguments

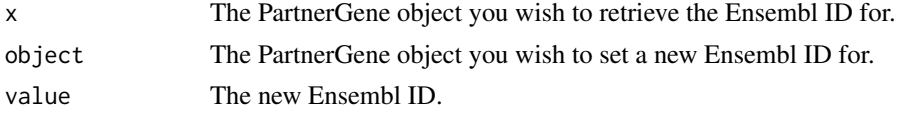

The upstream fusion partner gene Ensembl ID.

### Examples

```
# Load data
defuseData <- system.file(
  "extdata",
  "defuse_833ke_results.filtered.tsv",
 package="chimeraviz")
fusions <- import_defuse(defuseData, "hg19", 1)
fusion <- fusions[[1]]
# Get the Ensembl ID from the upstream fusion partner gene
partner_gene_ensembl_id(upstream_partner_gene(fusion))
# Load data
defuseData <- system.file(
  "extdata",
  "defuse_833ke_results.filtered.tsv",
 package="chimeraviz")
fusions <- import_defuse(defuseData, "hg19", 1)
fusion <- fusions[[1]]
```
# Set the downstream PartnerGene object to be the same as the upstream PartnerGene object partner\_gene\_ensembl\_id(upstream\_partner\_gene(fusion)) <- "test"

partner\_gene\_junction\_sequence *Get the junction sequence from a PartnerGene object*

### Description

This getter retrieves the junction sequence from a PartnerGene object

### Usage

```
partner_gene_junction_sequence(x)
```
## S4 method for signature 'PartnerGene' partner\_gene\_junction\_sequence(x)

#### Arguments

x The PartnerGene object you wish to retrieve the junction sequence for.

### Value

The upstream fusion partner gene junction sequence.

<span id="page-25-0"></span>

#### <span id="page-26-0"></span>plot\_circle 27

#### Examples

```
# Load data
defuseData <- system.file(
  "extdata",
  "defuse_833ke_results.filtered.tsv",
  package="chimeraviz")
fusions <- import_defuse(defuseData, "hg19", 1)
fusion <- fusions[[1]]
# Get the junction sequence from the upstream fusion partner gene
partner_gene_junction_sequence(upstream_partner_gene(fusion))
```
plot\_circle *Create a circle plot of the given fusions.*

#### Description

This function takes a list of Fusion objects and creates a circle plot indicating which chromosomes the fusion genes in the list consists of.

#### Usage

plot\_circle(fusion\_list)

#### Arguments

fusion\_list A list of Fusion objects.

#### Details

Note that only a limited number of gene names can be shown in the circle plot due to the limited resolution of the plot. RCircos will automatically limit the number of gene names shown if there are too many. Also note that fusions involving mitochondrial DNA will not be shown in this plot.

#### Value

Creates a circle plot.

```
defuse833ke <- system.file(
  "extdata",
  "defuse_833ke_results.filtered.tsv",
  package="chimeraviz")
fusions <- import_defuse(defuse833ke, "hg19", 3)
# Temporary file to store the plot
pngFilename <- tempfile(
 pattern = "circlePlot",
  fileext = ".png",
 tmpdir = tempdir())
# Open device
png(pngFilename, width = 1000, height = 750)
# Plot!
```

```
plot_circle(fusions)
# Close device
dev.off()
```
plot\_fusion *Plot a fusion event with transcripts, coverage and ideograms.*

#### Description

This function creates a plot with information about transcripts, coverage, location and more.

#### Usage

```
plot_fusion(fusion, edb = NULL, bamfile = NULL,
 which_transcripts = "exonBoundary", ylim = c(0, 1000),
 non_ucsc = TRUE, reduce_transcripts = FALSE, bedgraphfile = NULL)
plot_fusion_separate(fusion, edb, bamfile = NULL,
  which_transcripts = "exonBoundary", ylim = c(0, 1000),
 non_ucsc = TRUE, reduce_transcripts = FALSE, bedgraphfile = NULL)
```

```
plot_fusion_together(fusion, edb, bamfile = NULL,
 which_transcripts = "exonBoundary", ylim = c(0, 1000),
 non_ucsc = TRUE, reduce_transcripts = FALSE, bedgraphfile = NULL)
```
#### Arguments

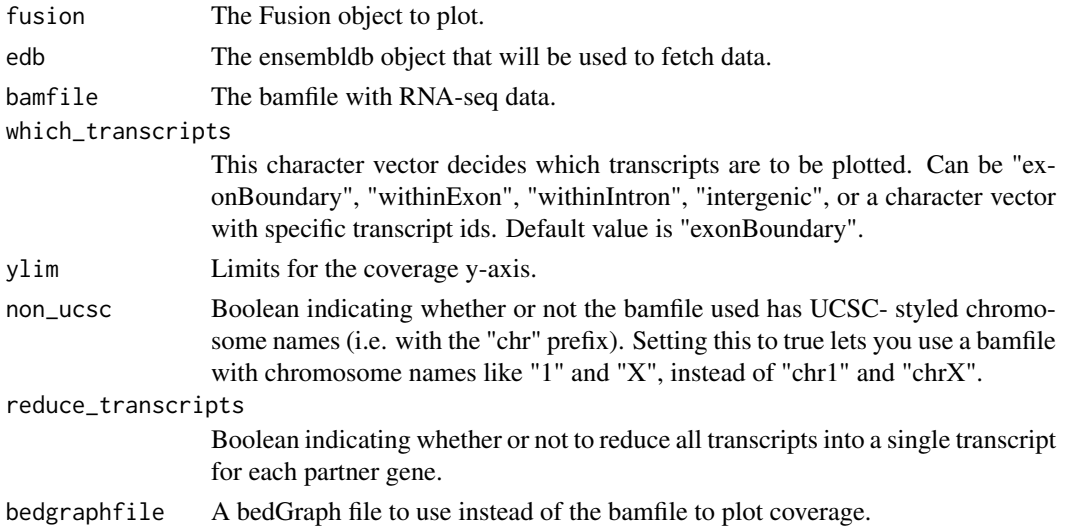

#### Details

plot\_fusion() will dispatch to either plot\_fusion\_separate() or plot\_fusion\_together(). plot\_fusion\_separate() will plot the fusion gene partners in separate graphs shown next to each other, while plot\_fusion\_together() will plot the fusion gene partners in the same graph with the same x-axis. plot\_fusion() will dispatch to plot\_fusion\_together() if the fusion gene partners are on the same strand, same chromosome and are close together (<=50,000 bp apart).

<span id="page-27-0"></span>

#### plot\_fusion 29

#### Value

Creates a fusion plot.

```
# Load data and example fusion event
defuse833ke <- system.file(
  "extdata",
  "defuse_833ke_results.filtered.tsv",
 package="chimeraviz")
fusions <- import_defuse(defuse833ke, "hg19", 1)
fusion <- get_fusion_by_id(fusions, 5267)
# Load edb
edbSqliteFile <- system.file(
  "extdata",
  "Homo_sapiens.GRCh37.74.sqlite",
  package="chimeraviz")
edb <- ensembldb::EnsDb(edbSqliteFile)
# bamfile with reads in the regions of this fusion event
bamfile5267 <- system.file(
  "extdata",
  "fusion5267and11759reads.bam",
  package="chimeraviz")
# Temporary file to store the plot
pngFilename <- tempfile(
  pattern = "fusionPlot",
  fileext = ".png",
 tmpdir = tempdir())
# Open device
png(pngFilename, width = 1000, height = 750)
# Plot!
plot_fusion(
  fusion = fusion,
 bamfile = bamfile5267,
 edb = edb,
 non_ucsc = TRUE)
# Close device
dev.off()
# Example using a .bedGraph file instead of a .bam file:
# Load data and example fusion event
defuse833ke <- system.file(
  "extdata",
  "defuse_833ke_results.filtered.tsv",
  package="chimeraviz")
fusions <- import_defuse(defuse833ke, "hg19", 1)
fusion <- get_fusion_by_id(fusions, 5267)
# Load edb
edbSqliteFile <- system.file(
  "extdata",
  "Homo_sapiens.GRCh37.74.sqlite",
 package="chimeraviz")
edb <- ensembldb::EnsDb(edbSqliteFile)
# bedgraphfile with coverage data from the regions of this fusion event
bedgraphfile <- system.file(
  "extdata",
```

```
"fusion5267and11759reads.bedGraph",
  package="chimeraviz")
# Temporary file to store the plot
pngFilename <- tempfile(
  pattern = "fusionPlot",
  fileext = ".png",
  tmpdir = tempdir())
# Open device
png(pngFilename, width = 1000, height = 750)
# Plot!
plot_fusion(
  fusion = fusion,
  bedgraphfile = bedgraphfile,
  edb = edb,
 non_ucsc = TRUE)
# Close device
dev.off()
```
plot\_fusion\_reads *Create a plot of the reads supporting the given fusion.*

#### Description

This function takes a Fusion object and plots the reads supporting the fusion on top of the fusion sequence (fusion@junction\_sequence), provided that add\_fusion\_reads\_alignment() has been run earlier in order to add fusion reads alignment data to the fusion object.

### Usage

```
plot_fusion_reads(fusion, show_all_nucleotides = TRUE,
  nucleotide_amount = 10)
```
#### Arguments

fusion The Fusion object to plot.

show\_all\_nucleotides

Boolean indicating whether or not to show all nucleotides. If FALSE, then only nucleotide\_amount amount of nucleotides will be shown on each end of the fusion junction. If TRUE, then the whole fusion junction sequence will be shown.

nucleotide\_amount

The number of nucleotides to show on each end of the fusion junction sequence. Defaults to 10. Only applicable if show\_all\_nucleotides is set to TRUE.

#### Details

Note that the package used for plotting, Gviz, is strict on chromosome names. If the plot produced doesn't show the reads, the problem might be solved by naming the fusion sequence "chrNA".

#### Value

Creates a fusion reads plot.

<span id="page-29-0"></span>

#### <span id="page-30-0"></span>See Also

add\_fusion\_reads\_alignment

#### Examples

```
# Load data
defuseData <- system.file(
  "extdata",
  "defuse_833ke_results.filtered.tsv",
 package="chimeraviz")
fusions <- import_defuse(defuseData, "hg19", 1)
# Find the specific fusion we have aligned reads for
fusion <- get_fusion_by_id(fusions, 5267)
bamfile <- system.file(
  "extdata",
  "5267readsAligned.bam",
  package="chimeraviz")
# Add the bam file of aligned fusion reads to the fusion object
fusion <- add_fusion_reads_alignment(fusion, bamfile)
# Temporary file to store the plot
pngFilename <- tempfile(
  pattern = "fusionPlot",
  fileext = " .png",
  tmpdir = tempdir())# Calculate image size based on supporting reads and lenght of junction
# sequence.
imageWidth <- (nchar(partner_gene_junction_sequence(upstream_partner_gene(fusion))) +
  nchar(partner_gene_junction_sequence(downstream_partner_gene(fusion)))) * 15
imageHeight <- (fusion_split_reads_count(fusion)+fusion_spanning_reads_count(fusion)) * 20
# Open device
p_{\text{max}}(p_{\text{max}}) png(pngFilename, width = imageWidth, height = imageHeight)
# Now we can plot
plot_fusion_reads(fusion)
# Close device
dev.off()
```
plot\_fusion\_transcript

*Plot possible fusion transcripts based on annotation.*

#### Description

This function takes a fusion object and an ensembldb object and plots the reduced version of the fusion transcript. This transcript consist of the "mashed together" version of all possible fusion transcripts based on known annotations. If a bamfile is specified, the fusion transcript will be plotted with coverage information.

#### Usage

```
plot_fusion_transcript(fusion, edb = NULL, bamfile = NULL,
  which_transcripts = "exonBoundary", bedgraphfile = NULL)
```
#### Arguments

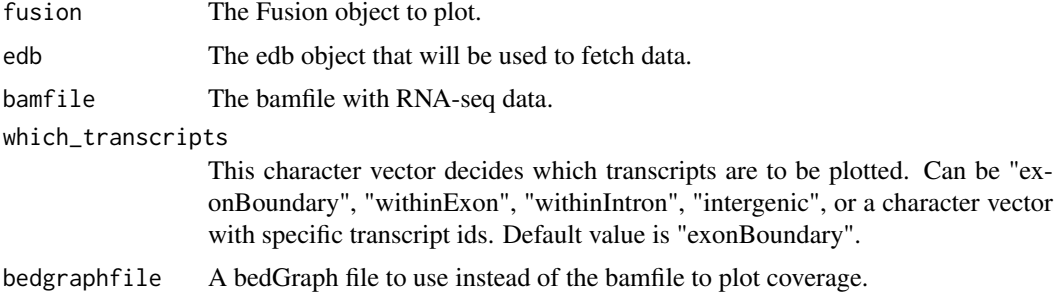

#### Details

Note that the transcript database used (the edb object) must have the same seqnames as any bamfile used. Otherwise the coverage data will be wrong.

### Value

Creates a fusion transcript plot.

```
# Load data and example fusion event
defuse833ke <- system.file(
  "extdata",
  "defuse_833ke_results.filtered.tsv",
 package="chimeraviz")
fusions <- import_defuse(defuse833ke, "hg19", 1)
fusion <- get_fusion_by_id(fusions, 5267)
# Load edb
edbSqliteFile <- system.file(
  "extdata",
 "Homo_sapiens.GRCh37.74.sqlite",
 package="chimeraviz")
edb <- ensembldb::EnsDb(edbSqliteFile)
# bamfile with reads in the regions of this fusion event
bamfile5267 <- system.file(
  "extdata",
  "fusion5267and11759reads.bam",
 package="chimeraviz")
# Temporary file to store the plot
pngFilename <- tempfile(
  pattern = "fusionPlot",
  fileext = ".png",
  tmpdir = tempdir())# Open device
png(pngFilename, width = 500, height = 500)
# Plot!
plot_fusion_transcript(
 fusion = fusion,
 bamfile = bamfile5267,
 edb = edb)# Close device
dev.off()
```

```
# Example using a .bedGraph file instead of a .bam file:
# Load data and example fusion event
defuse833ke <- system.file(
  "extdata",
  "defuse_833ke_results.filtered.tsv",
  package="chimeraviz")
fusions <- import_defuse(defuse833ke, "hg19", 1)
fusion <- get_fusion_by_id(fusions, 5267)
# Load edb
edbSqliteFile <- system.file(
  "extdata",
  "Homo_sapiens.GRCh37.74.sqlite",
 package="chimeraviz")
edb <- ensembldb::EnsDb(edbSqliteFile)
# bedgraphfile with coverage data from the regions of this fusion event
bedgraphfile <- system.file(
  "extdata",
  "fusion5267and11759reads.bedGraph",
  package="chimeraviz")
# Temporary file to store the plot
pngFilename <- tempfile(
  pattern = "fusionPlot",
  .<br>fileext = ".png",
  tmpdir = tempdir())# Open device
png(pngFilename, width = 500, height = 500)
# Plot!
plot_fusion_transcript(
 fusion = fusion,
 bamfile = bamfile5267,
 edb = edb# Close device
dev.off()
```
plot\_fusion\_transcripts\_graph *Graph plot of possible fusion transcripts.*

### Description

This function takes a fusion object and a TranscriptDb object and plots a graph showing the possible fusion transcripts.

### Usage

```
plot_fusion_transcripts_graph(fusion, edb = NULL,
 which_transcripts = "exonBoundary", rankdir = "TB")
```
#### Arguments

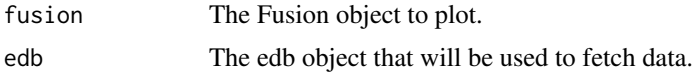

<span id="page-33-0"></span>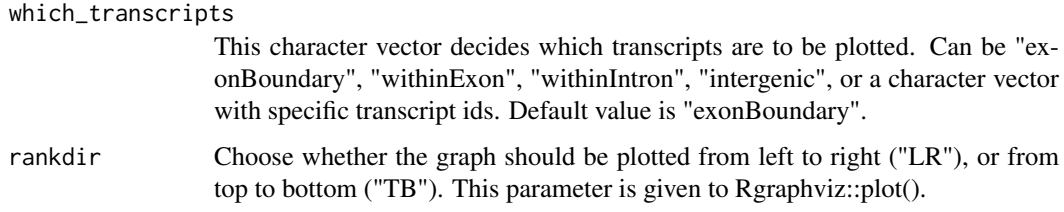

Creates a fusion transcripts graph plot.

#### Examples

```
# Load data and example fusion event
defuse833ke <- system.file(
  "extdata",
  "defuse_833ke_results.filtered.tsv",
 package="chimeraviz")
fusions <- import_defuse(defuse833ke, "hg19", 1)
fusion <- get_fusion_by_id(fusions, 5267)
# Load edb
edbSqliteFile <- system.file(
  "extdata",
  "Homo_sapiens.GRCh37.74.sqlite",
  package="chimeraviz")
edb <- ensembldb::EnsDb(edbSqliteFile)
# Temporary file to store the plot
pngFilename <- tempfile(
  pattern = "fusionPlot",
  fileext = ".png",
  tmpdir = tempdir())# Open device
png(pngFilename, width = 500, height = 500)
# Plot!
plot_fusion_transcripts_graph(
  fusion = fusion,
 edb = edb)# Close device
dev.off()
```
plot\_fusion\_transcript\_with\_protein\_domain *Plot a specific fusion transcript with protein domain annotations*

#### Description

This function takes a fusion object, an ensembldb object, a bedfile with protein domain data and two specific transcript ids. The function plots the specific fusion transcript along with annotations of protein domains. If a bamfile is specified, the fusion transcript will be plotted with coverage information.

#### Usage

```
plot_fusion_transcript_with_protein_domain(fusion, edb = NULL,
 bamfile = NULL, bedfile = NULL, gene_upstream_transcript = "",
 gene_downstream_transcript = "",
 plot_downstream_protein_domains_if_fusion_is_out_of_frame = FALSE)
```
#### Arguments

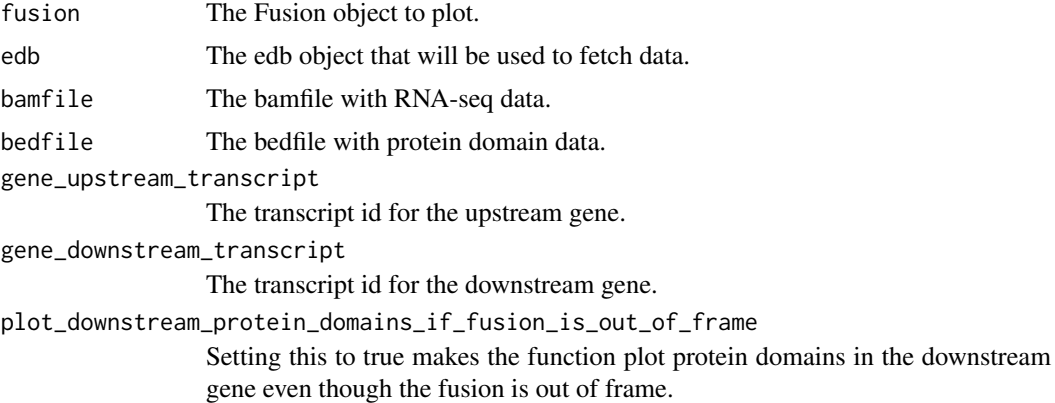

### Details

Note that the transcript database used (the edb object) must have the same seqnames as any bamfile used. Otherwise the coverage data will be wrong.

#### Value

Creates a fusion transcript plot with annotations of protein domains.

```
# Load data and example fusion event
defuse833ke <- system.file(
  "extdata",
  "defuse_833ke_results.filtered.tsv",
  package="chimeraviz")
fusions <- import_defuse(defuse833ke, "hg19", 1)
fusion <- get_fusion_by_id(fusions, 5267)
# Select transcripts
gene_upstream_transcript <- "ENST00000434290"
gene_downstream_transcript <- "ENST00000370031"
# Load edb
edbSqliteFile <- system.file(
  "extdata",
  "Homo_sapiens.GRCh37.74.sqlite",
  package="chimeraviz")
edb <- ensembldb::EnsDb(edbSqliteFile)
# bamfile with reads in the regions of this fusion event
bamfile5267 <- system.file(
  "extdata",
  "fusion5267and11759reads.bam",
 package="chimeraviz")
# bedfile with protein domains for the transcripts in this example
```

```
bedfile <- system.file(
  "extdata",
  "protein_domains_5267.bed",
  package="chimeraviz")
# Temporary file to store the plot
pngFilename <- tempfile(
  pattern = "fusionPlot",
 fileext = " . \text{png}",tmpdir = tempdir())
# Open device
png(pngFilename, width = 500, height = 500)
# Plot!
plot_fusion_transcript_with_protein_domain(
  fusion = fusion,
  edb = edb,
 bamfile = bamfile5267,
 bedfile = bedfile,
  gene_upstream_transcript = gene_upstream_transcript,
  gene_downstream_transcript = gene_downstream_transcript,
 plot_downstream_protein_domains_if_fusion_is_out_of_frame = TRUE)
# Close device
dev.off()
```
plot\_transcripts *Plot transcripts for each partner gene in a fusion event.*

### Description

This function takes a fusion object and an ensembldb object and plots transcripts for both genes, showing which parts of each genes are included in the fusion event. If the bamfile parameter is set, then the coverage is plotted beneath the transcripts.

### Usage

```
plot_transcripts(fusion, edb = NULL, bamfile = NULL,
  which_transcripts = "exonBoundary", non_ucsc = TRUE, ylim = c(0,
  1000), reduce_transcripts = FALSE, bedgraphfile = NULL)
```
#### Arguments

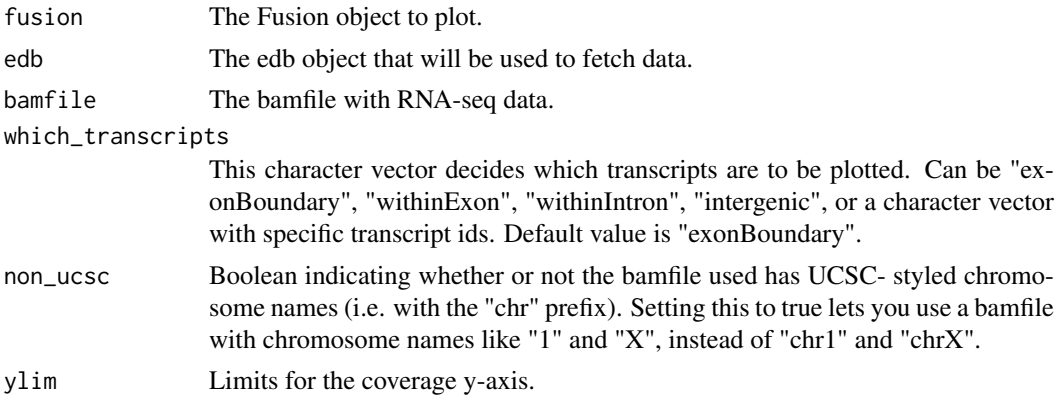

<span id="page-35-0"></span>

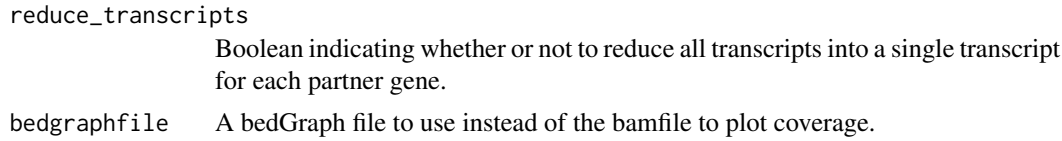

Creates a fusion transcripts plot.

```
# Load data and example fusion event
defuse833ke <- system.file(
  "extdata",
  "defuse_833ke_results.filtered.tsv",
 package="chimeraviz")
fusions <- import_defuse(defuse833ke, "hg19", 1)
fusion <- get_fusion_by_id(fusions, 5267)
# Load edb
edbSqliteFile <- system.file(
  "extdata",
  "Homo_sapiens.GRCh37.74.sqlite",
 package="chimeraviz")
edb <- ensembldb::EnsDb(edbSqliteFile)
# bamfile with reads in the regions of this fusion event
bamfile5267 <- system.file(
  "extdata",
  "fusion5267and11759reads.bam",
  package="chimeraviz")
# Temporary file to store the plot
pngFilename <- tempfile(
 pattern = "fusionPlot",
 fileext = " .png",
 tmpdir = tempdir())# Open device
png(pngFilename, width = 500, height = 500)
# Plot!
plot_transcripts(
 fusion = fusion,
 edb = edb,
 bamfile = bamfile5267,
 non ucc = TRUE)
# Close device
dev.off()
# Example using a .bedGraph file instead of a .bam file:
# Load data and example fusion event
defuse833ke <- system.file(
  "extdata",
  "defuse_833ke_results.filtered.tsv",
  package="chimeraviz")
fusions <- import_defuse(defuse833ke, "hg19", 1)
fusion <- get_fusion_by_id(fusions, 5267)
# Load edb
edbSqliteFile <- system.file(
  "extdata",
  "Homo_sapiens.GRCh37.74.sqlite",
```

```
package="chimeraviz")
edb <- ensembldb::EnsDb(edbSqliteFile)
# bedgraphfile with coverage data from the regions of this fusion event
bedgraphfile <- system.file(
  "extdata",
  "fusion5267and11759reads.bedGraph",
 package="chimeraviz")
# Temporary file to store the plot
pngFilename <- tempfile(
 pattern = "fusionPlot",
  fileext = " . \text{png},
 tmpdir = tempdir())# Open device
png(pngFilename, width = 500, height = 500)
# Plot!
plot_transcripts(
  fusion = fusion,
  edb = edb.
 bedgraphfile = bedgraphfile,
 non_ucsc = TRUE)
# Close device
dev.off()
```
raw\_cytobandhg19 *Cytoband information HG19*

#### Description

Cytoband information for the HG19 assembly from UCSC. Downloaded from http://hgdownload.cse.ucsc.edu/goldenpath

### UCSC.HG19.Human.CytoBandIdeogram.txt

This data is used with RCircos in plot\_circle().

raw\_cytobandhg38 *Cytoband information HG138*

## Description

Cytoband information for the HG38 assembly from UCSC. Downloaded from http://hgdownload.cse.ucsc.edu/goldenpath

#### Details

All \_alt or \_random entries has been manually removed, as has the chrM entry.

### UCSC.HG38.Human.CytoBandIdeogram.txt

This data is used with RCircos in plot\_circle().

<span id="page-37-0"></span>

<span id="page-38-0"></span>raw\_defuse *deFuse data*

### Description

Documentation for the deFuse example data.

### defuse\_833ke\_results.filtered.tsv

This file has the results from a run of deFuse-0.7.0 on the 833ke cell line. The program was ran with the standard configuration, but with the parameter span\_count\_threshold=5 instead of the standard 3. The resulting results.filtered.tsv file was then manually filtered to only include 17 fusion events in the interest of saving computing time for tests and examples. The original results contained 171 fusion events.

### reads\_supporting\_defuse\_fusion\_5267.\*.fq

These two files, reads\_supporting\_defuse\_fusion\_5267.1.fq and reads\_supporting\_defuse\_fusion\_5267.2.fq, contains the reads that support the fusion event with cluster\_id 5267.

#### 5267readsAligned.bam

The bamfile 5267readsAligned.bam and the 5267readsAligned.bam.bai index file contains the reads supporting the fusion event with cluster\_id 5267 aligned to the fusion sequence. It is used with plot\_fusion\_reads().

raw\_ericscript *EricScript data*

### Description

Documentation for the EricScript example data.

#### ericscript\_SRR1657556.results.total.tsv

This is example data thankfully provided by EricScript author Matteo Benelli.

<span id="page-39-0"></span>raw\_fusion5267proteindomains

*protein\_domains\_5267 bed file*

#### Description

Documentation for the protein\_domains\_5267.bed file containing protein domains for the genes in the fusion with cluster\_id=5267.

#### protein\_domains\_5267.bed

This file is an excerpt from a larger file that we created by: - downloading domain name annotation from Pfam database (PfamA version 31) and domain region annotation from Ensembl database through BioMart API - switching the domain coordinates in the protein level to these in transcript level.

raw\_fusion5267reads *Fusion5267and11759 bamfile*

#### Description

Documentation for the fusion5267and11759reads.bam file containing reads mapped to the region where the genes in the fusions with cluster\_id=5267 and cluster\_id=11759 is.

#### fusion5267and11759reads.bam

This file is the result of running these commands:

samtools view -b original\_bamfile.bam "1:28831455-28866812" "1:109189912-109205148" "12:8608225- 8677832" > fusion5267and11759reads.bam samtools index fusion5267and11759reads.bam fusion5267and11759reads.bam.bai

where we extract the reads mapping to the region where we know the fusions with cluster\_id=5267

and cluster\_id=11759 from the deFuse example data is.

The original\_bamfile.bam is from a study of the 833KE cell line by Andreas M. Hoff et al., documented in the paper [Identification of Novel Fusion Genes in Testicular Germ Cell Tumors](http://cancerres.aacrjournals.

raw\_fusion5267readsBedGraph

*Fusion5267and11759 bedGraph file*

#### **Description**

Documentation for the fusion5267and11759reads.bedGraph file containing read count data from the regions of the fusion event with cluster\_id=5267.

#### fusion5267and11759reads.bedGraph

This file is the result of running this command:

bedtools genomecov -ibam fusion5267and11759reads.bam -bg > fusion5267and11759reads.bam.bedGraph fusion5267and11759reads.bam has its own documentation entry for how it was created.

<span id="page-40-0"></span>raw\_fusioncatcher *Fusioncatcher data*

#### Description

Documentation for the Fusioncatcher example data.

#### fusioncatcher\_833ke\_final-list-candidate-fusion-genes.txt

This file has the results from a run of Fusioncatcher-0.99.3e on the 833ke cell line. The program was ran with the standard configuration file and with the parameters "-p 8 -z –keep-preliminary".

raw\_fusionmap *FusionMap data*

#### Description

Documentation for the FusionMap example data.

#### FusionMap\_01\_TestDataset\_InputFastq.FusionReport.txt

This is example data provided with the FusionMap version released 2015-03-31.

raw\_Homo\_sapiens.GRCh37.74

*Homo\_sapiens.GRCh37.74\_subset.gtf*

### **Description**

Homo\_sapiens.GRCh37.74\_subset.gtf

### Homo\_sapiens.GRCh37.74\_subset.gtf

The Homo\_sapiens.GRCh37.74.gtf file is a subset version of the Ensembl Homo\_sapiens.GRCh37.74.gtf file, located here: [ftp://ftp.ensembl.org/pub/release-74/gtf/homo\\_sapiens](ftp://ftp.ensembl.org/pub/release-74/gtf/homo_sapiens). This gtf file contains transcripts for the partner genes in two of the fusion transcripts from the deFuse example data provided with this package: The fusion transcript with cluster\_id=5267, and the fusion transcript with cluster id=11759.

The file is the result of running this command:

# grep "ENST00000373831\IENST00000373832\IENST00000373833\IENST00000398958\IENST00000411533\IENST Homo\_sapiens.GRCh37.74.gtf > Homo\_sapiens.GRCh37.74\_subset.gtf

The transcript names given in the command above are all transcripts available for the genes CLEC6A, CLEC4D, HENMT1, and RCC1 in Ensembl version 74.

#### Homo\_sapiens.GRCh37.74.sqlite

The Homo\_sapiens.GRCh37.74.sqlite file is the sqlite database that the Ensembldb package creates from the corresponding gtf file. It was created using this command:

# ensDbFromGtf( # gtf = "Homo\_sapiens.GRCh37.74\_subset.gtf", # organism = "Homo\_sapiens", # genomeVersion = "GRCh37", # version = 74)

<span id="page-41-0"></span>raw\_infusion *InFusion data*

### Description

Documentation for the InFusion example data.

#### infusion\_fusions.txt

This is example data from the InFusion getting started page located at https://bitbucket.org/kokonech/infusion/wiki/Getting

raw\_jaffa *JAFFA data*

### Description

Documentation for the JAFFA example data.

### jaffa\_results.csv

.

This is example data from the described JAFFA example run documented at https://github.com/Oshlack/JAFFA/wiki/Exa

raw\_oncofuse *oncofuse data*

#### Description

Documentation for the oncofuse example data.

### oncofuse.outfile

The example output from oncofuse was kindly provided by Lavinia G here: https://github.com/stianlagstad/chimeraviz/is 409773158

raw\_prada *PRADA data*

### Description

Documentation for the PRADA example data.

#### PRADA.acc.fusion.fq.TAF.tsv

This is example data thankfully provided by PRADA authors Siyuan Zheng and Roeland Verhaak.

<span id="page-42-0"></span>raw\_soapfuse *SOAPfuse data*

#### **Description**

Documentation for the SOAPfuse example data.

#### soapfuse\_833ke\_final.Fusion.specific.for.genes

This file has the results from a run of soapfuse-1.26 on the 833ke cell line. The program was ran with the standard configuration file.

raw\_starfusion *STAR-Fusion data*

#### Description

Documentation for the STAR-Fusion example data.

#### star-fusion.fusion\_candidates.final.abridged.txt

This example data was retrieved from the STAR-Fusion github page June 2.nd 2017.

select\_transcript *Select which transcript to use (for plotting) for a GenePartner object*

#### Description

This function takes a GenePartner object and creates a transcript data.frame with transcript information, including only the transcripts given by the parameter which\_transcripts

#### Usage

```
select_transcript(gene_partner, which_transcripts = "exonBoundary")
```
### Arguments

gene\_partner The GenePartner object to select a transcript for.

which\_transcripts

This character vector decides which transcripts are to be plotted. Can be "exonBoundary", "withinExon", "withinIntron", "intergenic", or a character vector with specific transcript ids. Default value is "exonBoundary".

### Details

select\_transcript() selects which transcript to create by this prioritization:

1. Exon boundary transcripts. 2. Within exon transcripts. 3. Within intron transcripts. 4. Intergenic transcripts.

A data.frame with transcript data.

### Examples

```
# Load data and example fusion event
defuse833ke <- system.file(
  "extdata",
  "defuse_833ke_results.filtered.tsv",
 package="chimeraviz")
fusions <- import_defuse(defuse833ke, "hg19", 1)
fusion <- get_fusion_by_id(fusions, 5267)
# Load edb
edbSqliteFile <- system.file(
  "extdata",
  "Homo_sapiens.GRCh37.74.sqlite",
 package="chimeraviz")
edb <- ensembldb::EnsDb(edbSqliteFile)
# Get transcripts
fusion <- get_transcripts_ensembl_db(fusion, edb)
# Select transcript
transcriptsA <- select_transcript(upstream_partner_gene(fusion))
```
show,Fusion-method *Show method for the Fusion class.*

### Description

Show method for the Fusion class.

### Usage

```
## S4 method for signature 'Fusion'
show(object)
```
#### Arguments

object A Fusion object

#### Value

Shows information about a Fusion object.

<span id="page-43-0"></span>

<span id="page-44-0"></span>show,PartnerGene-method

*Show method for the PartnerGene class.*

### Description

Show method for the PartnerGene class.

#### Usage

```
## S4 method for signature 'PartnerGene'
show(object)
```
### Arguments

object A PartnerGene object

### Value

Shows information about a PartnerGene object.

split\_on\_utr\_and\_add\_feature

*Split GRanges object based on cds*

### Description

This function will look for ranges (exons) in the GRanges object that has the coding DNA sequence starting or stopping within it. If found, these exons are split, and each exon in the GRanges object will be tagged as either "protein\_coding", "5utr", or "3utr". The returned GRanges object will have feature values set in mcols(gr)\$feature reflecting this.

### Usage

```
split_on_utr_and_add_feature(gr)
```
### Arguments

gr The GRanges object we want to split and tag with feature info.

### Value

An updated GRanges object with feature values set.

#### Examples

```
# Load fusion data and choose a fusion object:
defuseData <- system.file(
  "extdata",
  "defuse_833ke_results.filtered.tsv",
  package="chimeraviz")
fusions <- import_defuse(defuseData, "hg19", 1)
fusion <- get_fusion_by_id(fusions, 5267)
# Create edb object
edbSqliteFile <- system.file(
  "extdata",
  "Homo_sapiens.GRCh37.74.sqlite",
  package="chimeraviz")
edb <- ensembldb::EnsDb(edbSqliteFile)
# Get all exons for all transcripts in the genes in the fusion transcript
allTranscripts <- ensembldb::exonsBy(
  edb,
  filter = list(
    AnnotationFilter::GeneIdFilter(
      list(
        partner_gene_ensembl_id(upstream_partner_gene(fusion)),
        partner_gene_ensembl_id(downstream_partner_gene(fusion))))),
  colums = c("gene_id",
    "gene_name",
    "tx_id",
    "tx_cds_seq_start",
    "tx_cds_seq_end",
    "exon_id"))
# Extract one of the GRanges objects
gr <- allTranscripts[[1]]
# Check how many ranges there are here
length(gr)
# Should be 9 ranges
# Split the ranges containing the cds start/stop positions and add feature
# values:
gr <- split_on_utr_and_add_feature(gr)
# Check the length again
length(gr)
# Should be 11 now, as the range containing the cds_strat position and the
# range containing the cds_stop position has been split into separate ranges
```
upstream\_partner\_gene *Get the upstream fusion partner gene*

#### Description

This getter retrieves the upstream PartnerGene object.

This sets the upstream PartnerGene object of a Fusion object

<span id="page-45-0"></span>

#### <span id="page-46-0"></span>write\_fusion\_reference 47

#### Usage

```
upstream_partner_gene(x)
```
## S4 method for signature 'Fusion' upstream\_partner\_gene(x)

```
upstream_partner_gene(object) <- value
```

```
## S4 replacement method for signature 'Fusion'
upstream_partner_gene(object) <- value
```
#### Arguments

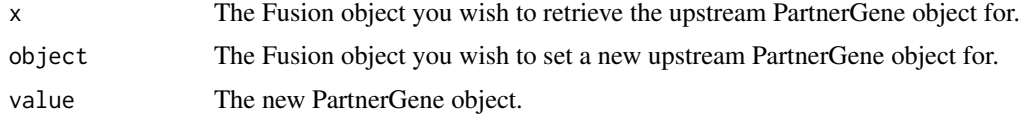

#### Value

The upstream PartnerGene object.

### Examples

```
# Load data
defuseData <- system.file(
  "extdata",
  "defuse_833ke_results.filtered.tsv",
 package="chimeraviz")
fusions <- import_defuse(defuseData, "hg19", 1)
fusion <- fusions[[1]]
# Get the upstream fusion partner gene
upstream_partner_gene(fusion)
```

```
# Load data
defuseData <- system.file(
  "extdata",
  "defuse_833ke_results.filtered.tsv",
 package="chimeraviz")
fusions <- import_defuse(defuseData, "hg19", 1)
fusion <- fusions[[1]]
# Set the upstream PartnerGene object to be the same as the downstream PartnerGene object
upstream_partner_gene(fusion) <- downstream_partner_gene(fusion)
```
write\_fusion\_reference

*Write fusion junction sequence to a fasta file*

### Description

This function will write the fusion sequence to a fasta file, using Biostring::writeXStringSet() .

### Usage

```
write_fusion_reference(fusion, filename)
```
### Arguments

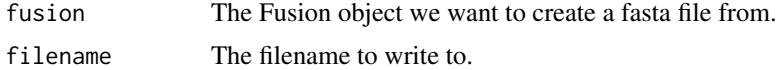

### Value

Writes the fusion junction sequence to the given filename.

```
# Import the filtered defuse results
defuse833keFiltered <- system.file(
  "extdata",
  "defuse_833ke_results.filtered.tsv",
  package="chimeraviz")
fusions <- import_defuse(defuse833keFiltered, "hg19", 1)
# Get a specific fusion
fusion <- get_fusion_by_id(fusions, 5267)
# Create temporary file to hold the fusion sequence
fastaFileOut <- tempfile(pattern = "fusionSequence", tmpdir = tempdir())
# Write fusion sequence to file
write_fusion_reference(fusion, fastaFileOut)
```
# <span id="page-48-0"></span>Index

```
.fusions_to_gene_label_data
        (chimeraviz-internals-fusions_to_gene_label_data),
get_fusion_by_gene_name, 15
        4
.fusions_to_link_data
        (chimeraviz-internals-fusions_to_link_data),
        5
.scale_list_to_interval
        (chimeraviz-internals-scaleListToInterval),
import_function_non_ucsc, 19
        5
add_fusion_reads_alignment, 3
chimeraviz, 4
chimeraviz-internals-fusions_to_gene_label_data,
import_prada, 23
        4
chimeraviz-internals-fusions_to_link_data,
        5
chimeraviz-internals-scaleListToInterval,
        5
chimeraviz-package (chimeraviz), 4
create_fusion_report, 6
decide_transcript_category, 7
down_shift, 9
downstream_partner_gene, 8
downstream_partner_gene,Fusion-method
        (downstream_partner_gene), 8
downstream_partner_gene<-
        (downstream_partner_gene), 8
downstream_partner_gene<-,Fusion-method
        (downstream_partner_gene), 8
fetch_reads_from_fastq, 10
Fusion (Fusion-class), 11
Fusion-class, 11
fusion_spanning_reads_count, 11
fusion_spanning_reads_count,Fusion-method
        (fusion_spanning_reads_count),
        11
fusion_split_reads_count, 12
fusion_split_reads_count,Fusion-method
        (fusion_split_reads_count), 12
fusion_to_data_frame, 13
get_ensembl_ids, 13
                                               get_fusion_by_chromosome, 14
                                               get_fusion_by_id, 16
                                               get_transcripts_ensembl_db, 16
                                               import_defuse, 17
                                               import_ericscript, 18
                                               import_fusioncatcher, 19
                                               20
                                               import_infusion, 21
                                               import_jaffa, 21
                                               import_oncofuse, 22
                                               23
                                               import_starfusion, 24
                                               partner_gene_ensembl_id, 25
                                               partner_gene_ensembl_id,PartnerGene-method
                                                       (partner_gene_ensembl_id), 25
                                               partner_gene_ensembl_id<-
                                                       (partner_gene_ensembl_id), 25
                                               partner_gene_ensembl_id<-,PartnerGene-method
                                                       (partner_gene_ensembl_id), 25
                                               partner_gene_junction_sequence, 26
                                               partner_gene_junction_sequence,PartnerGene-method
                                                       (partner_gene_junction_sequence),
                                                       26
                                               PartnerGene (PartnerGene-class), 25
                                               PartnerGene-class, 25
                                               plot_circle, 27
                                               plot_fusion, 28
                                               plot_fusion_reads, 30
                                               plot_fusion_separate (plot_fusion), 28
                                               plot_fusion_together (plot_fusion), 28
                                               plot_fusion_transcript, 31
                                               plot_fusion_transcript_with_protein_domain,
                                                       34
                                               plot_fusion_transcripts_graph, 33
                                               plot_transcripts, 36
                                               raw_cytobandhg19, 38
                                               raw_cytobandhg38, 38
                                               raw_defuse, 39
```
50 INDEX

```
raw_ericscript
, 39
raw_fusion5267proteindomains
, 40
raw_fusion5267reads
, 40
raw_fusion5267readsBedGraph
, 40
raw_fusioncatcher
, 41
raw_fusionmap
, 41
raw_Homo_sapiens.GRCh37.74
, 41
raw_infusion
, 42
raw_jaffa
, 42
raw_oncofuse
, 42
raw_prada
, 42
raw_soapfuse
, 43
raw_starfusion
, 43
```
select\_transcript , [43](#page-42-0) show, Fusion-method, [44](#page-43-0) show, PartnerGene-method, [45](#page-44-0) split\_on\_utr\_and\_add\_feature , [45](#page-44-0)

```
upstream_partner_gene
, 46
upstream_partner_gene,Fusion-method (upstream_partner_gene), 46
upstream_partner_gene<- (upstream_partner_gene
)
, 46
upstream_partner_gene<-,Fusion-method (upstream_partner_gene), 46
```
write\_fusion\_reference , [47](#page-46-0)